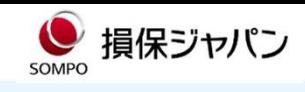

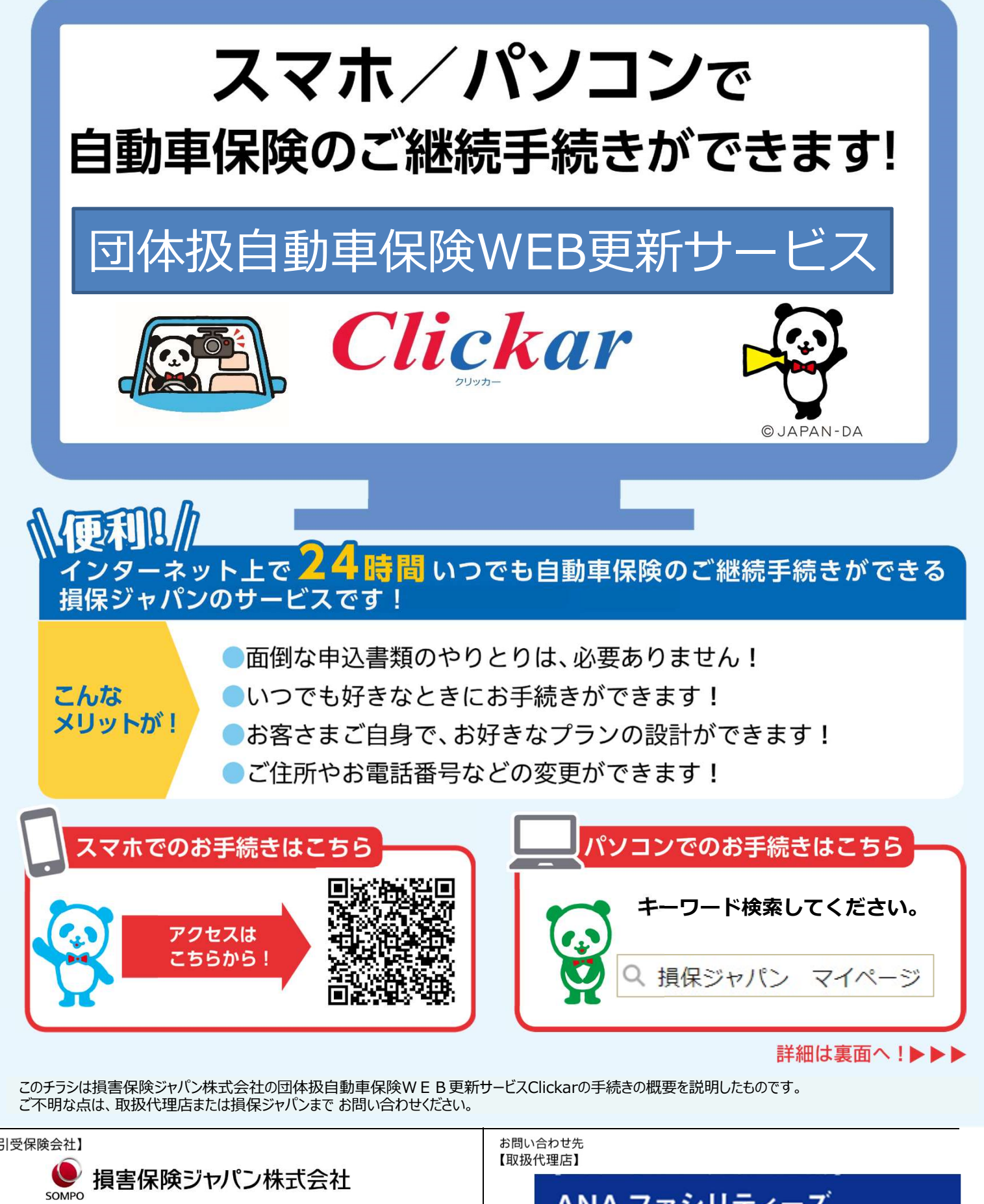

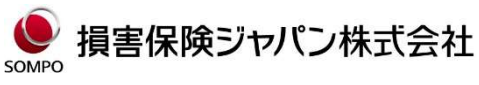

〒160-8338 東京都新宿区西新宿1-26-1 Tel:03-3349-3111

<公式ウェブサイト>https://www.sompo-japan.co.jp/

ファイナンシャルサービス部 〒103-0027 東京都中央区日本橋 2-14-1 iidousya@anaf.co.jp

## Clickar更新サービスお手続きにあたって

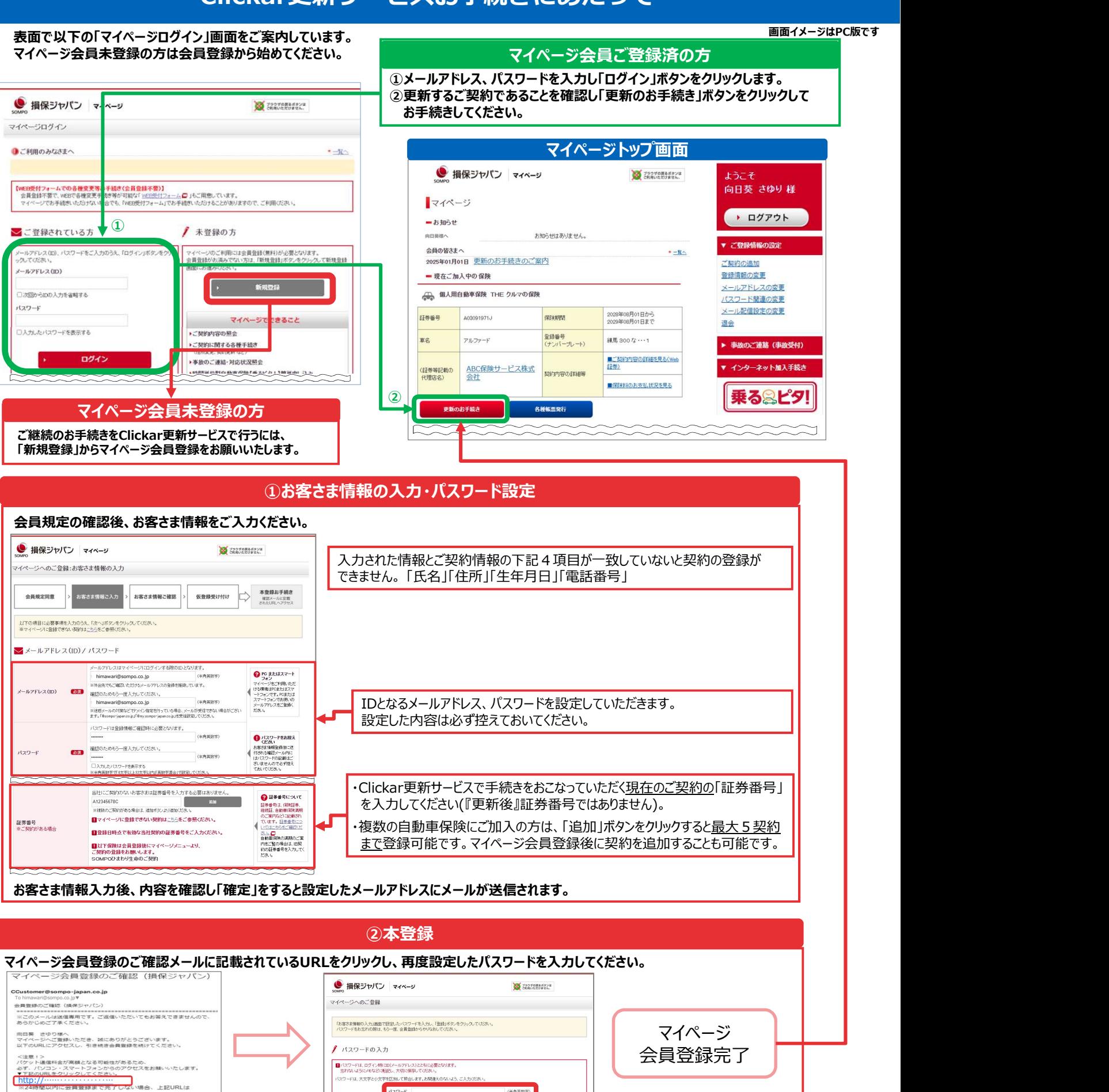

操作に関するお問い合わせ

Azz-F

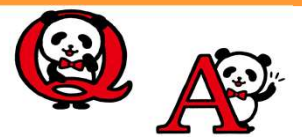

無効になります

ご継続の操作でお困りの場合は…<br>- これに、 エンジェル (の) のかに この) にっぽん (の) にっぽん (の) にっぽん (の) にっぽん (の) にっぽん (の) にっぽん (の) にっぽん (の) にっぽん 右の二次元コードからAIチャットにご質問ください。

(半角面数字)

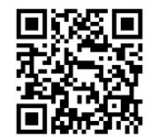